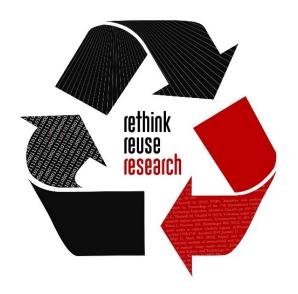

## NCTN/NCORP Data Archive Data from NCI-funded clinical trials

June 17, 2021

# Patrick Schnell College of Public Health

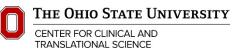

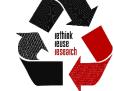

# Today's goals

1. Become familiar with the NCI's **NCTN/NCORP Data Archive** datasets and how they can be used for your research.

2. Learn about the process for accessing the data and publishing manuscripts.

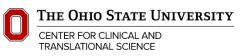

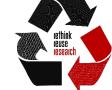

### Overview

- 1. What are NCTN and NCORP?
- 2. Data model
- 3. Searching and browsing datasets
- 4. Requesting datasets

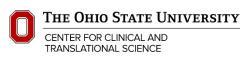

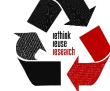

### Data Archive within NCI

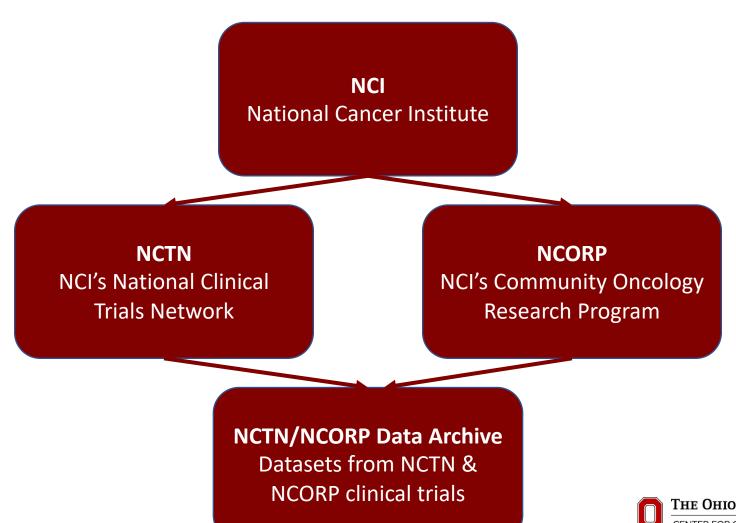

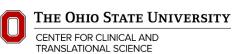

### NCTN/NCORP Data Archive

- https://nctn-data-archive.nci.nih.gov
- Central, controlled-access database
- Datasets generated from clinical trials of
  - National Clinical Trials Network (NCTN)
  - NCI Community Oncology Research Program (NCORP)
- Generally includes clinical data from
  - Primary publications of phase 3 trials published as of January 1, 2015
  - Non-primary publications of phase 3 trials published as of April 1, 2018

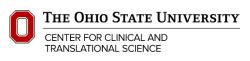

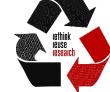

### **NCTN**

- Over 2,200 sites in US, Canada, & elsewhere
- Provides infrastructure for NCI-funded treatment & primary advanced imaging trials
- Involved in
  - Setting standards of care
  - FDA approval
  - Testing new treatments
  - Validating new biomarkers

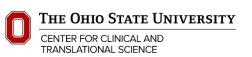

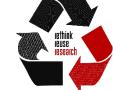

### NCTN composition

- Alliance for Clinical Trials in Oncology
- ECOG-ACRIN Cancer Research Group
- NRG Oncology
- SWOG
- Children's Oncology Group (COG)
- Canadian Cancer Trials Group (CCTG)

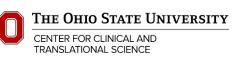

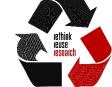

### **NCORP**

- NCI's Community Oncology Research Program
- Designs & conducts clinical trials in:
  - Prevention
  - Screening
  - Supportive care & symptom management
  - Surveillance
  - Health-related quality of life
  - Cancer care delivery

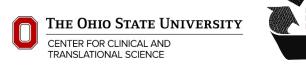

### **NCORP** sites

# NCI Community Oncology Research Program (NCORP) Community and Minority/Underserved Sites

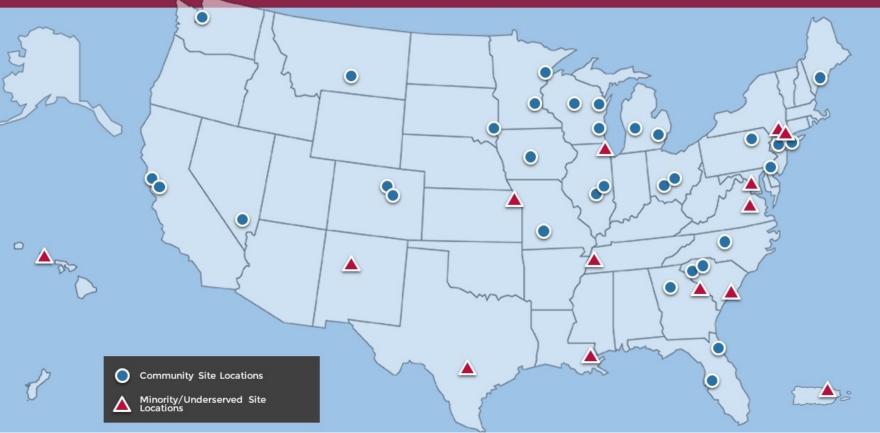

#### Research bases:

- Alliance
- Children's (COG)
- ECOG
- NRG Oncology
- SWOG
- University of Rochester
- Wake Forest

Hubs for design & implementation of multicenter trials

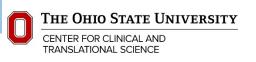

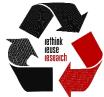

### What is included with a dataset?

- For each trial, Data Archive entry includes:
  - Dataset
  - Data dictionary
  - Limited metadata fields
- Datasets:
  - Are patient-level
  - Are de-identified (so not human subjects research; can get IRB exemption)
  - Have values for all variables used in published analyses
- Some trials have imaging data available via The Cancer Image Archive

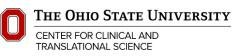

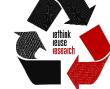

### Searching the Data Archive

- If you already have a specific trial in mind, can find by:
  - NCT Trial Number, e.g., NCT01598298 (most reliable)
  - Study ID, e.g., S1202
  - Trial Title, e.g., A Randomized Placebo-Controlled Phase III Study of Duloxetine for Treatment of Aromatase Inhibitor-Associated Musculoskeletal Symptoms in Women With Early Stage Breast Cancer
  - PubMed ID, e.g., 29136387
- Search by disease type

#### Disease Type

AIDS-related Malignancy and Condition - AIDS-related Kaposi Sarcoma AIDS-related Malignancy and Condition - AIDS-related Lymphoma

AIDS-related Malignancy and Condition - Miscellaneous

Bone Neoplasm - Chondrosarcoma

Bone Neoplasm - Ewing Sarcoma

Bone Neoplasm - Miscellaneous

Bone Neoplasm - Osteosarcoma

Breast Neoplasm - Breast Cancer (In situ)

Breast Neoplasm - Breast Cancer (Invasive)

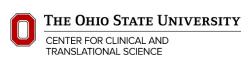

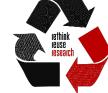

# Viewing data schema

#### **Datasets Linked to Trial**

| Title              | Description                                                                                                    |
|--------------------|----------------------------------------------------------------------------------------------------|
| NCT01598298-<br>D3 | This dataset will allow users to reproduce the results reported in the Journal of Clinical Oncology (Henry et al., JCO, 2017), which contains patient-level data (one row per patient), including eligibility, evaluability, treatment, demographic, and baseline information.                                                                                                    |
| NCT01598298-<br>D2 | This dataset will allow users to reproduce the results reported in the Journal of Clinical Oncology (Henry et al., JCO, 2017), which contains event-level information one row per patient per adverse event experienced on trial).                                                                                                    |
| NCT01598298-<br>D1 | This dataset will allow users to reproduce the results reported in the Journal of Clinical Oncology (Henry et al., JCO, 2017), which contains assessment-level data (one row per patient per planned assessment time), including scores for each of the patient-completed questionnaires, days from registration to time of assessment, and whether the questionnaires were completed within the protocolmandated time frame. |

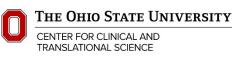

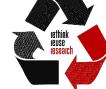

# Example schema (patients)

Data Dictionary for SWOG S1202 Patient Level (PATIENT) Dataset

| Column | Variable Name | Туре | Variable Description                                  | Code     | <b>Code Definition</b>               |
|--------|---------------|------|-------------------------------------------------------|----------|--------------------------------------|
| 1      | ALTPATID      | Char | Patient identifier                                    |          | Text                                 |
| 2      | ELIG          | Char | Patient was eligible                                  | Y        | Yes                                  |
|        |               |      |                                                       | N        | No                                   |
| 3      | ELIGSP        | Char | Reason patient was not eligible                       | AI       | AI started > 36 months prior         |
|        |               |      |                                                       | BASEPAIN | Baseline average pain score < 4      |
|        |               |      |                                                       | CRCL     | Baseline CrCl level too low          |
|        |               |      |                                                       | PREMEN   | Not postmenopausal                   |
|        |               |      |                                                       | VENLA    | Prior venlafaxine for pain           |
|        |               |      |                                                       | WRCANC   | Noninvasive breast cancer            |
|        |               |      |                                                       | NA       | NA – patient was eligible            |
| 4      | EVAL          | Char | Patient was evaluable for primary endpoint            | Y        | Yes                                  |
|        |               |      |                                                       | N        | No                                   |
| 5      | EVALSP        | Char | Reason patient was not evaluable for primary endpoint | INEL     | Patient was not eligible             |
|        |               |      |                                                       | NOIW     | No in-window BPI at week 2, 6, or 12 |
|        |               |      |                                                       | NA       | NA – patient was evaluable           |

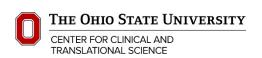

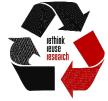

# Example schema (outcomes)

#### Data Dictionary for SWOG S1202 Outcomes Dataset

| Column | Variable Name | Type | Variable Description                                                       | Code | Code Definition  |
|--------|---------------|------|----------------------------------------------------------------------------|------|------------------|
| 1      | ALTPATID      | Char | Patient identifier                                                         |      | Text             |
| 2      | S1202TIM      | Num  | Data collection time point                                                 | 1    | Pre-registration |
|        |               |      |                                                                            | 15   | Week 2           |
|        |               |      |                                                                            | 43   | Week 6           |
|        |               |      |                                                                            | 85   | Week 12          |
|        |               |      |                                                                            | 168  | Week 24          |
| 3      | BPI_WEEKS     | Num  | Number of weeks after registration that BPI-SF questionnaire was completed |      | Number           |
|        |               |      |                                                                            | ٠,   | Missing data     |
| 4      | BPI_WINDOW    | Char | Was the BPI-SF completed within the protocol-specified window              | Y    | Yes              |
|        |               |      |                                                                            | N    | No               |
|        |               |      |                                                                            | ٤ ,  | Missing data     |
| 5      | BPI_WINDOW14  | Char | Was the BPI-SF completed within 14 weeks after registration                | Y    | Yes              |
|        |               |      |                                                                            | N    | No               |
|        |               |      |                                                                            | ٠,   | Missing data     |
| 6      | AVERAGE       | Num  | BPI-SF score for average pain                                              |      | Number           |
|        |               |      |                                                                            | ٠,   | Missing data     |
| 7      | WORST         | Num  | BPI-SF score for worst pain                                                |      | Number           |
|        |               |      |                                                                            | ٤ >  | Missing data     |
| 8      | INT_SCORE     | Num  | BPI-SF score for pain interference                                         |      | Number           |
|        |               |      |                                                                            | ٠,   | Missing data     |

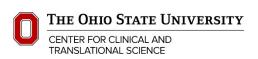

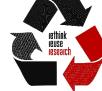

# Example schema (adverse events)

Data Dictionary for SWOG S1202 Adverse Events (AES) Dataset

| Column | Variable Name | Type | Variable Description | Code    | <b>Code Definition</b> |
|--------|---------------|------|----------------------|---------|------------------------|
| 1      | ALTPATID*     | Char | Patient identifier   |         | Text                   |
| 2      | TOXCODE       | Char | CTCAE 4.0 code       |         | Text                   |
| 3      | TOXLABEL      | Char | CTCAE term           |         | Text                   |
| 4      | GRADE         | Char | CTCAE grade          | Grade 1 | Grade 1                |
|        |               |      |                      | Grade 2 | Grade 2                |
|        |               |      |                      | Grade 3 | Grade 3                |

<sup>\*</sup>Patients who did not experience any adverse events on study will not appear in the AES dataset

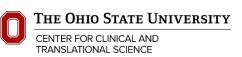

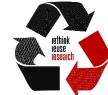

### Requesting data

• Create an account with institutional email (osu.edu or osumc.edu)

- Request form with:
  - List of trials you are requesting data from
  - Brief research plan
    - Mission / legal / administrative review only; no scientific review
  - Data Use Agreement (DUA)
- Took me a month to get DUA signatures from OSU side; completed request took less than a week for NCI to process.

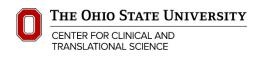

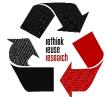

## Research plan example (one paragraph)

Our overall goal is to determine how adverse events (AEs) relate to patient perceptions of the effect of duloxetine for treating aromatase inhibitor (AI)—associated musculoskeletal symptoms (AIMSS). We will identify the effect of duloxetine on patient-perceived benefit in patient subgroups defined by post-randomization AEs and reductions in pain using principal stratification, as well as the relative sizes of those subgroups. Subgroups of special interest are patients for whom duloxetine caused: reduction in average pain but no AEs of any grade; one or more AEs but not a reduction in pain; and both a reduction in pain and one or more AEs.

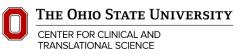

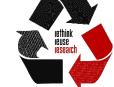

### Data use agreement

- Entering investigator info, research plan into Data Archive request web form automatically generates unsigned DUA
- Need signatures from
  - Institution representative
    - OSU: Technology Commercialization Office
    - OSUMC: ???
    - Need individual email address: <a href="mailto:name.123@osu.edu">name.123@osu.edu</a>, not <a href="mailto:name.123@osu.edu">contracts@osu.edu</a>
  - Investigator
- Must list all people who will have access to data; additions must be made through DUA amendment approved by NCI

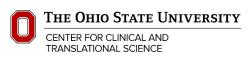

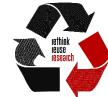

### Stipulations

- Pre-publication review by NCI and any involved NCI collaborators (e.g., original trial sponsor)
- Include acknowledgment of NCI/NCTN Data Archive and specific trials and datasets in any publications
- Send PubMed ID of any publications to Data Archive within 60 days of publication
- Data Use Agreement expires after 3 years; renew or destroy individual data

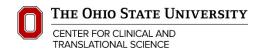

### For more information and BERD support:

- NCTN/NCORP Data Archive Website:
  - https://nctn-data-archive.nci.nih.gov
- To request BERD support on a paper:
  - https://myccts.osu.edu/
  - Alternatively, submit a ticket to the Center for Biostatistics:
    - https://medicine.osu.edu/departments/biostatistics/service-request-form

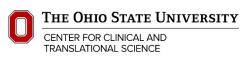

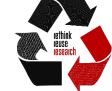

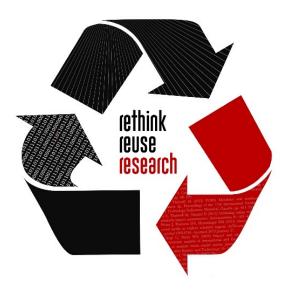

# Thank you!

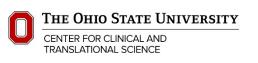

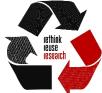